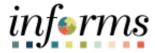

# **Miami-Dade County**

# Creating Multiple Versions of Sourcing Events Job Aid

Version 1.0

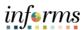

#### **TABLE OF CONTENTS**

| TABLE OF CONTENTS                             | 2 |
|-----------------------------------------------|---|
| PURPOSE                                       | 2 |
| Purpose                                       | 2 |
| CREATING MULTIPLE VERSIONS OF SOURCING EVENTS | 3 |
|                                               |   |
|                                               |   |

### **PURPOSE**

## **Purpose**

This document explains the key activities involved in creating multiple versions of sourcing events. It provides an overview of the sub-processes involved, as well as step-by-step procedural guidance to perform the activity.

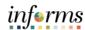

#### **CREATING MULTIPLE VERSIONS OF SOURCING EVENTS**

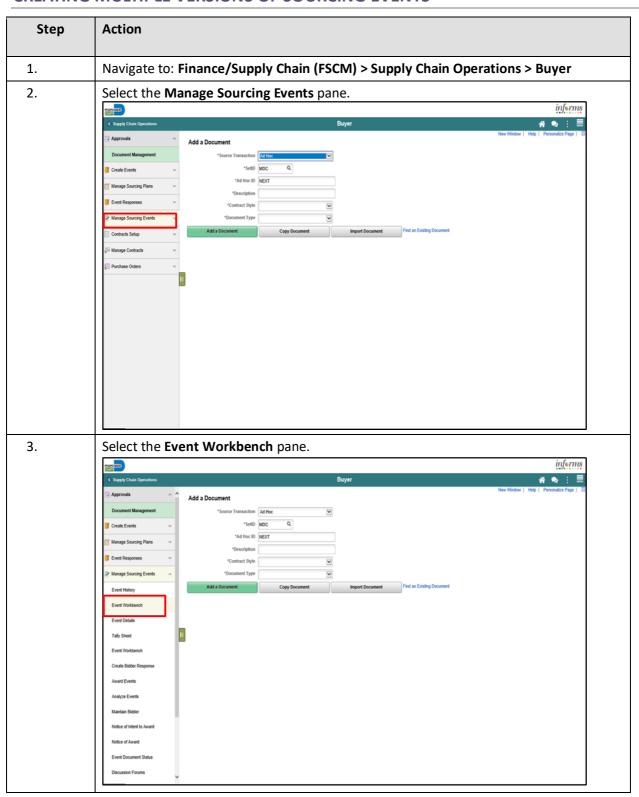

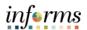

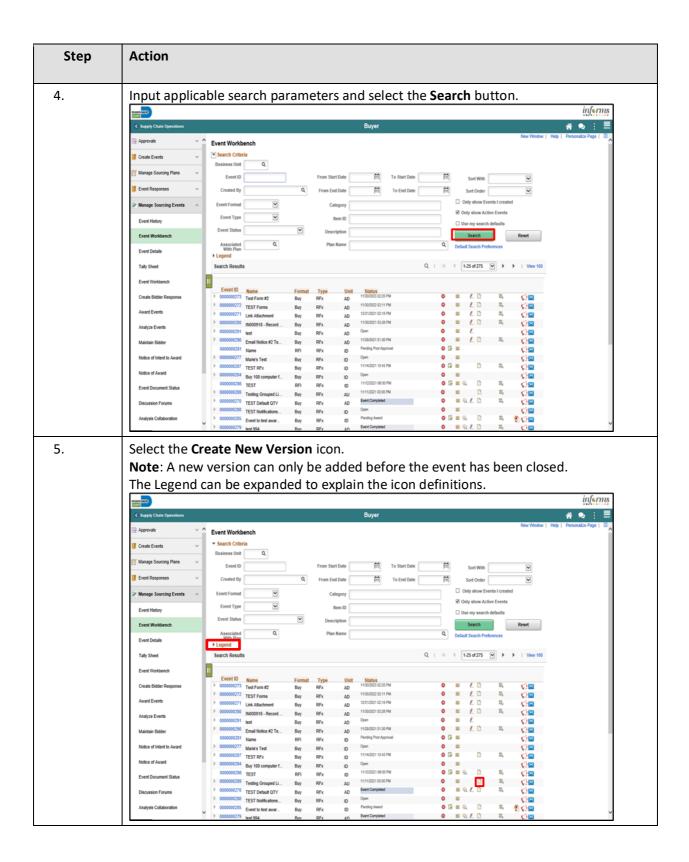

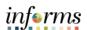

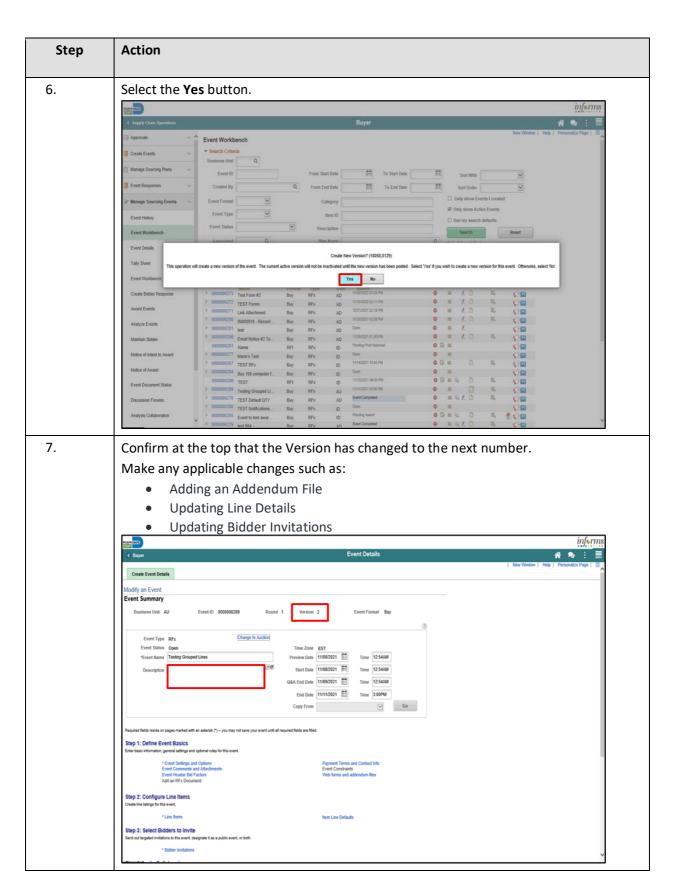

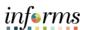

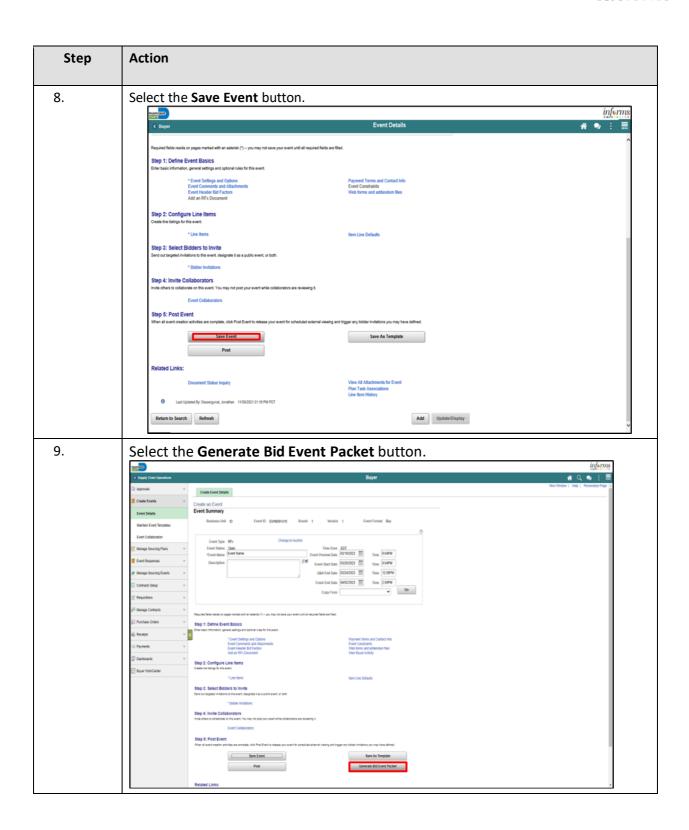

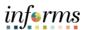

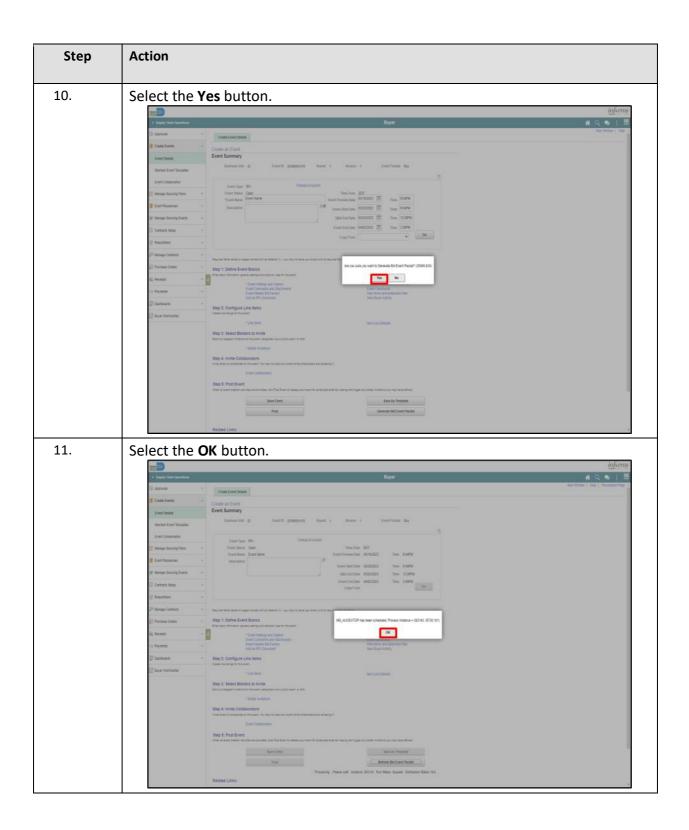

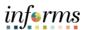

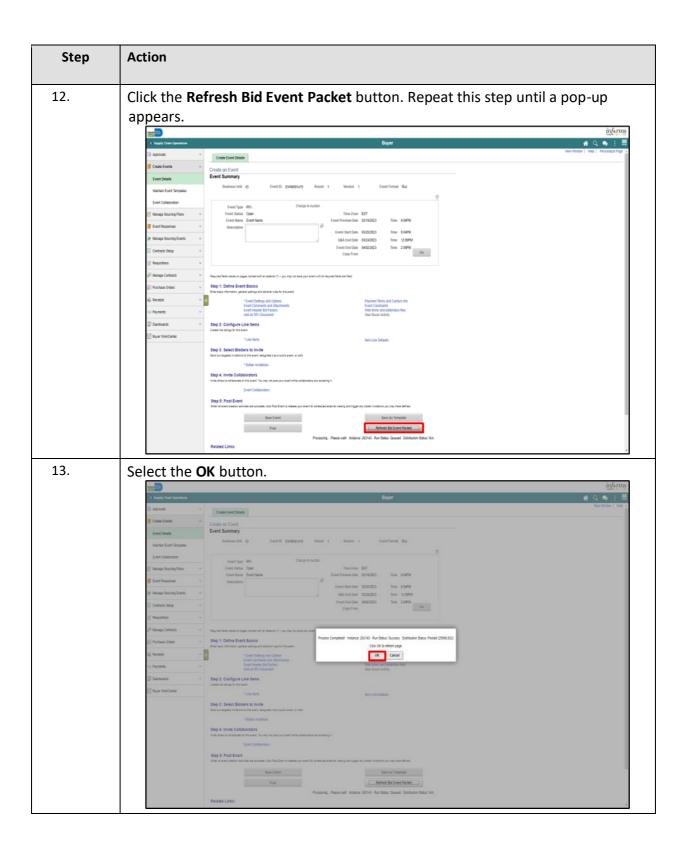

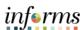

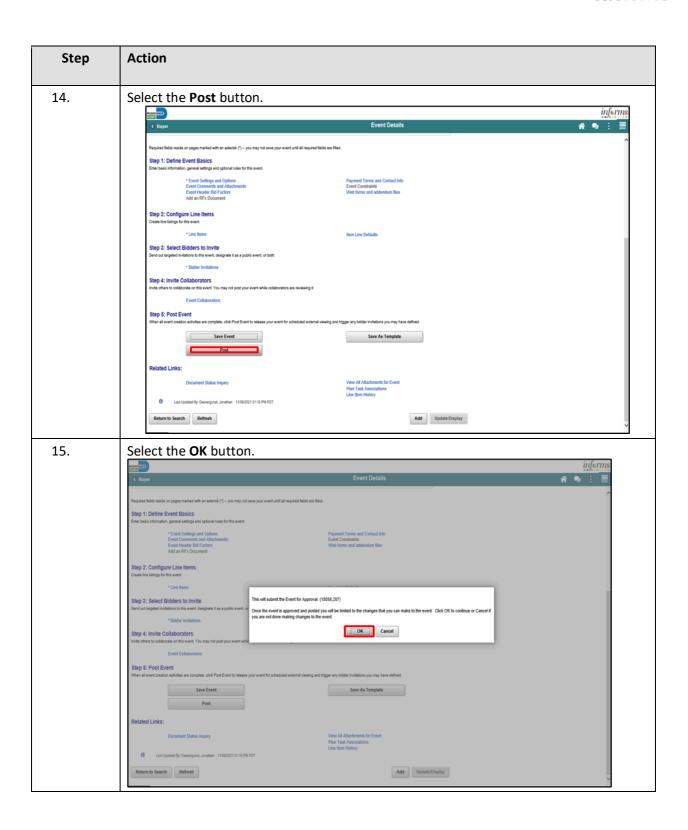